# Web3D Consortium MAR WG Update

Nicholas F. Polys, PhD

Virginia Tech

Web3D Consortium

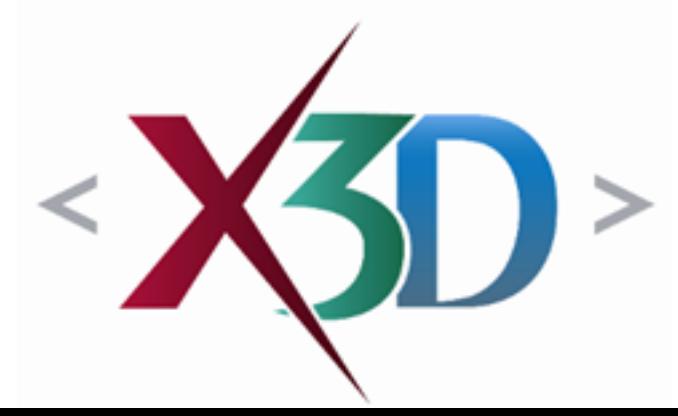

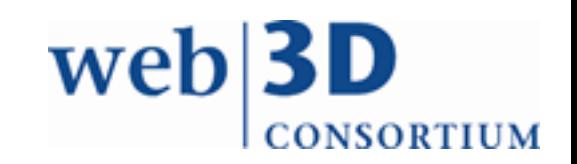

# Revitalized Web3D SIG

[http://www.web3d.org/working-groups/mixed](http://www.web3d.org/working-groups/mixed-augmented-reality-mar)augmented-reality-mar

- •New generations of hardware technologies
- New Applications
- Target:
	- X3D 4.1
	- Demos at Web3D 2019 and SIGGRAPH

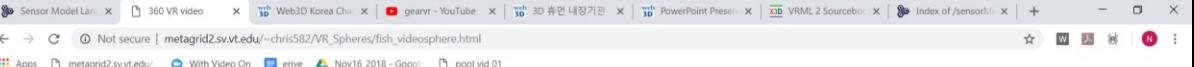

 $\Box$ 

Show all

# WebVR, X3D, & glTF

- X3DOM branch
- Rolling into new release

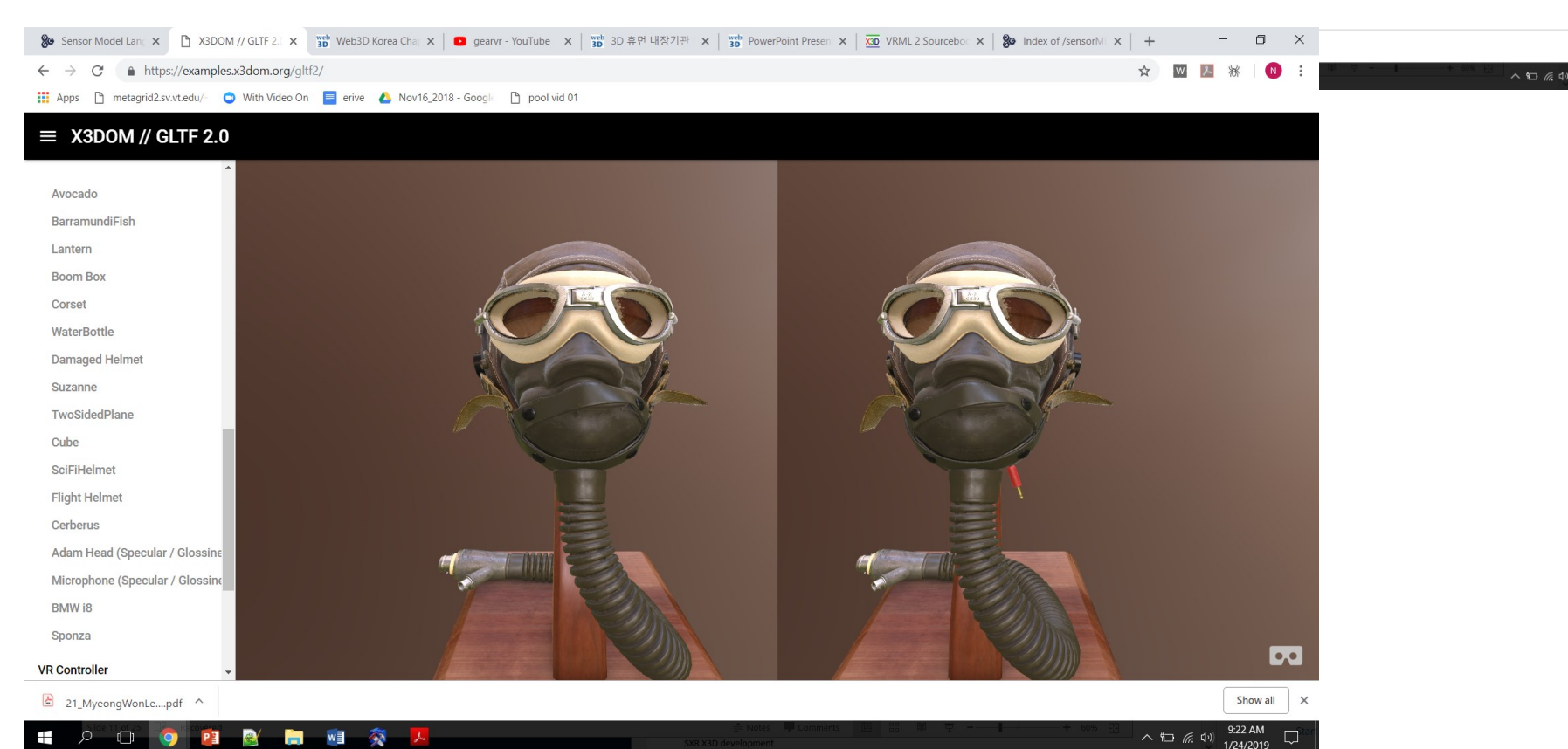

# Access: WebVR

• X3D and HTML5 files

- Uses the browser as the platform
- Many headsets

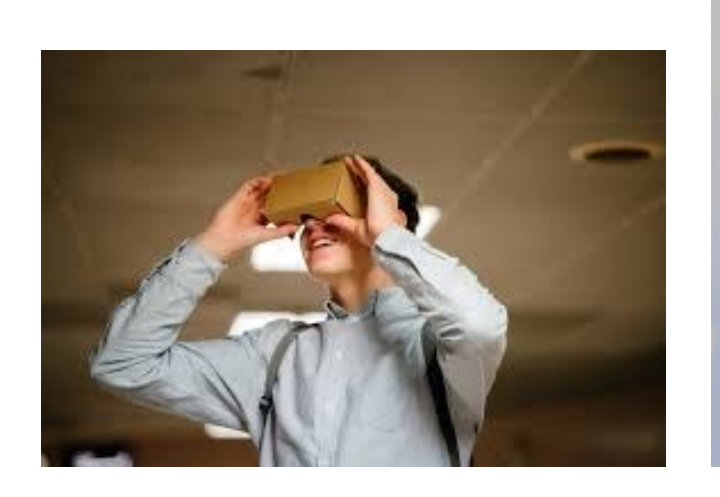

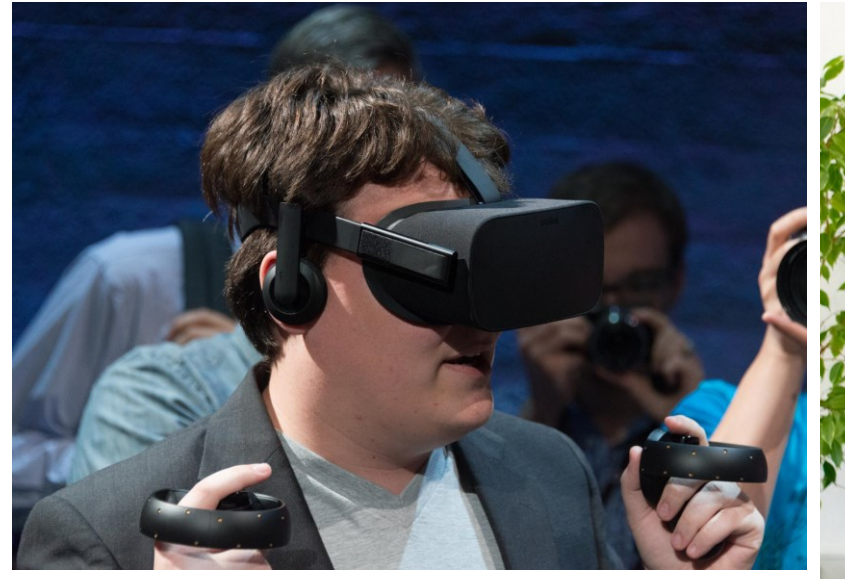

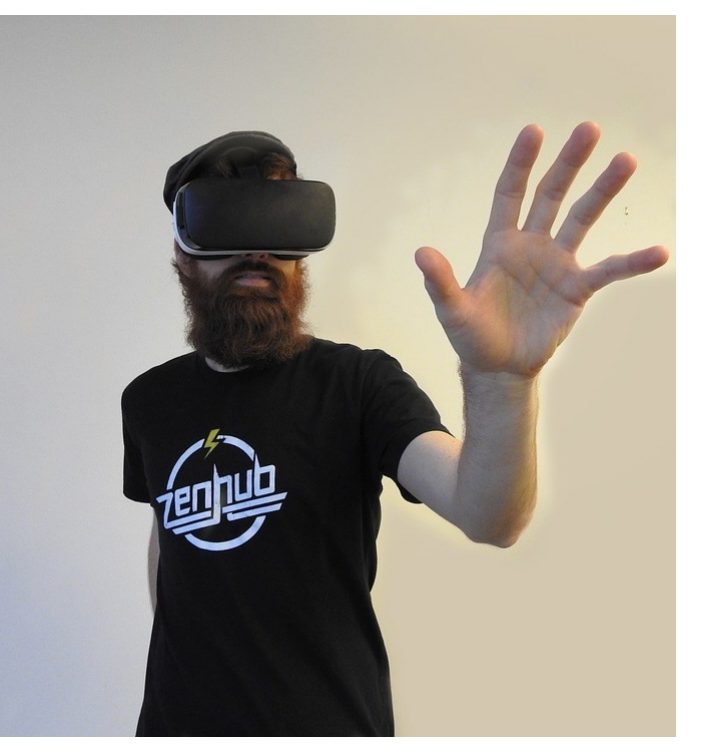

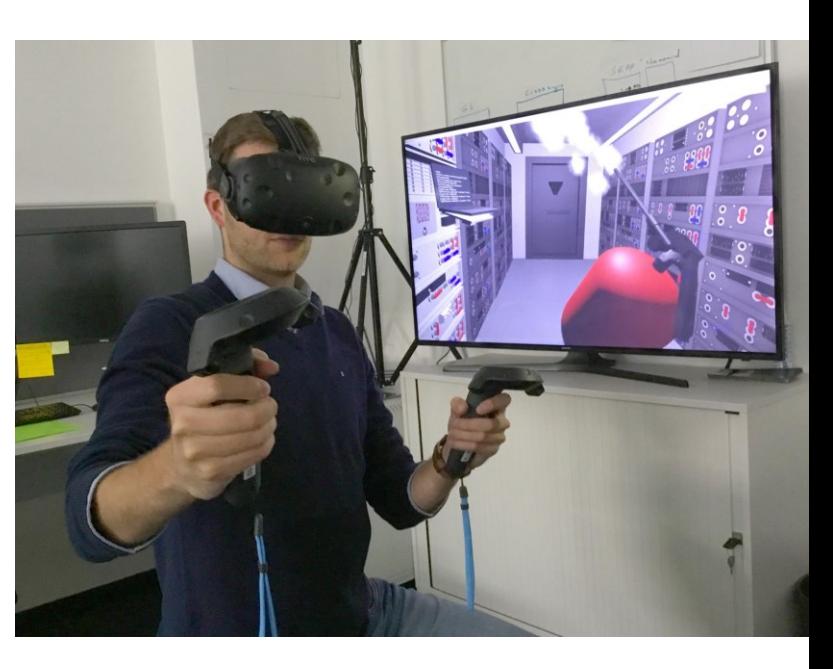

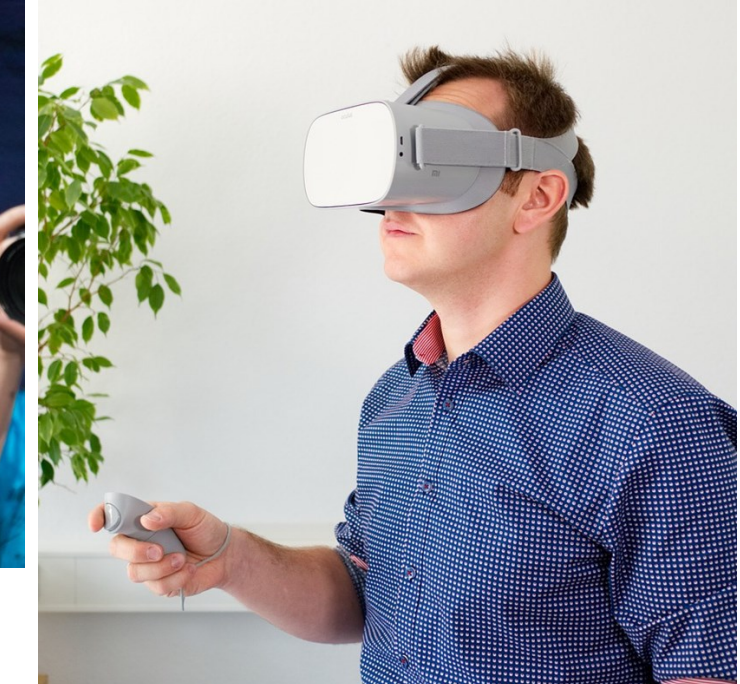

# Chair and Chief Instigator

Mitch Williams (Samsung)

- GearVR X3D Support
- GearXR X3D Support
- Android Studio builds X3D apps

• Additions to X3D to support MAR

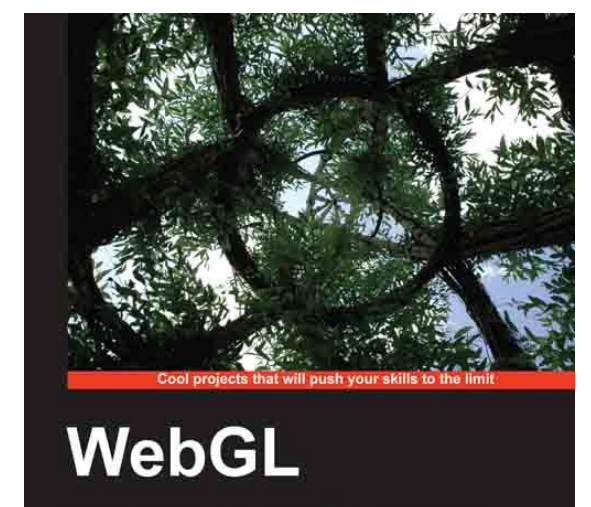

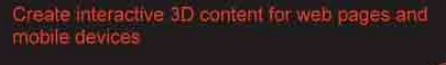

**Mitch Williams** 

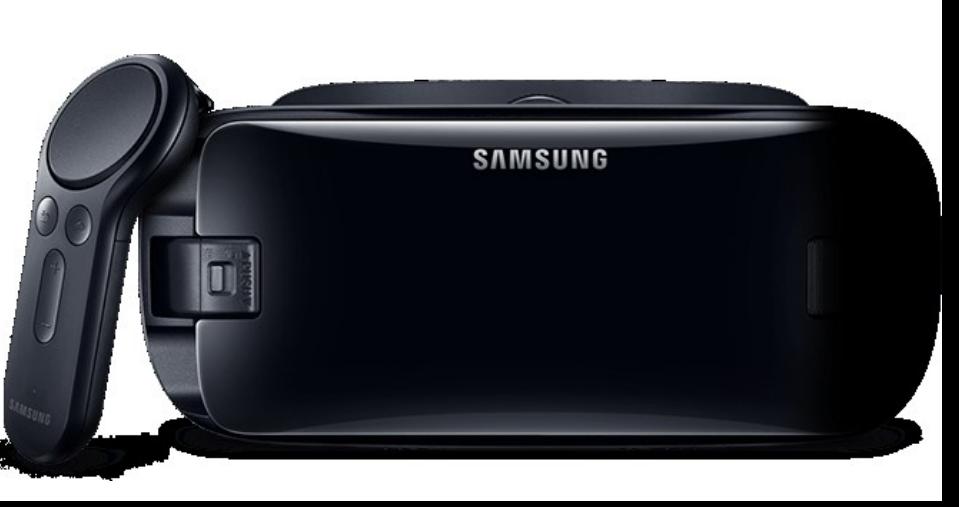

# Video AR

• GearXR : [http://www.samsungxr.com](http://www.samsungxr.com/) [http://www.samsungxr.com/tutorials/simple\\_sxr\\_app](http://www.samsungxr.com/tutorials/simple_sxr_app)

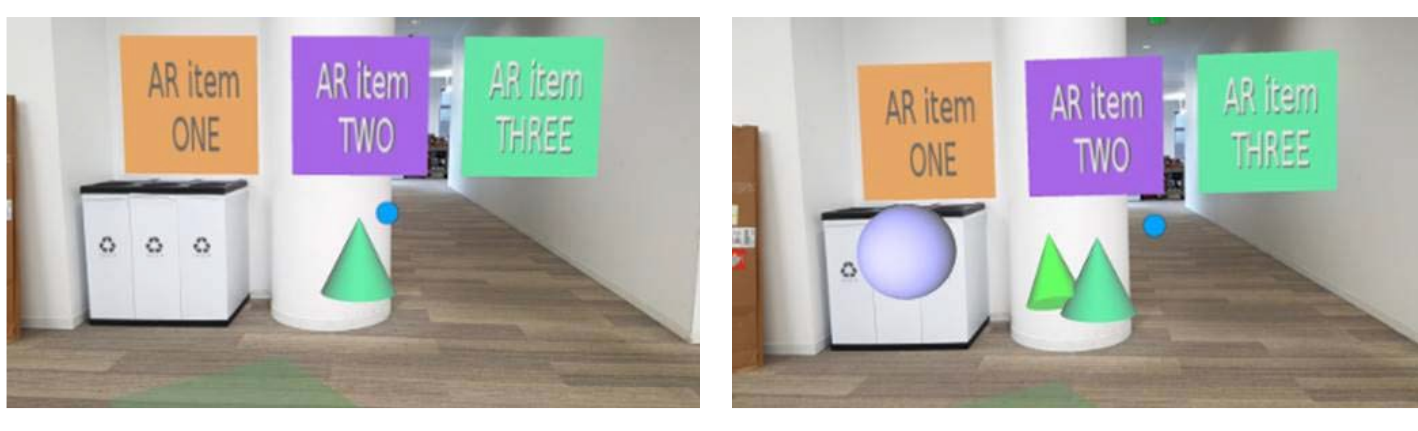

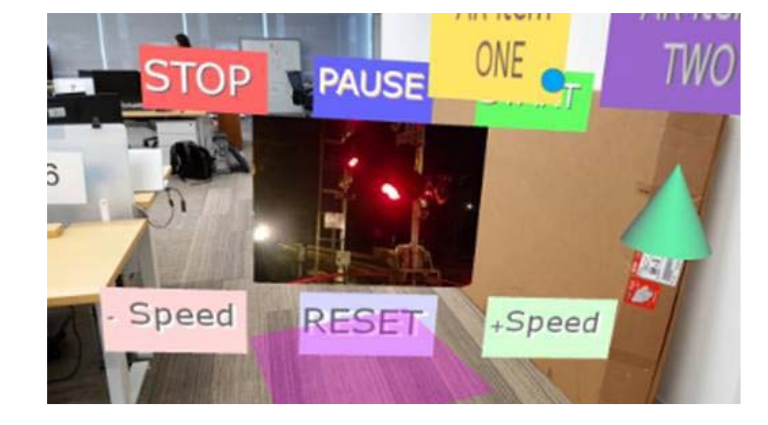

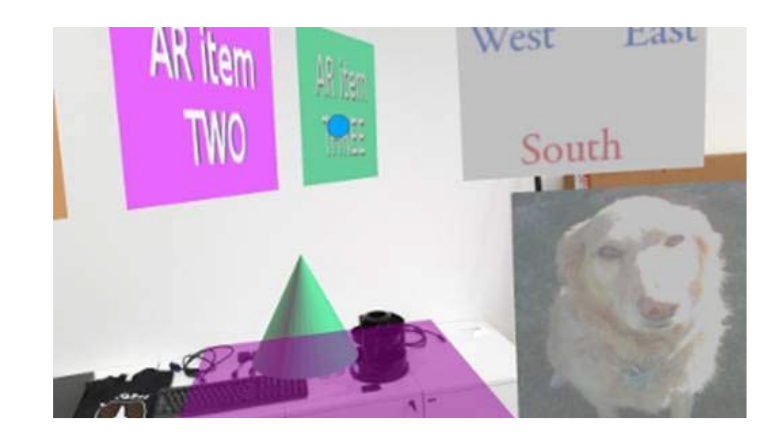

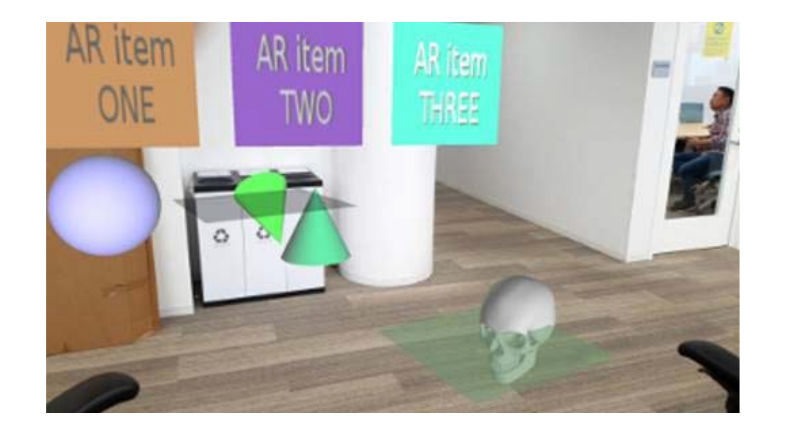

# See-through AR

- Hololense
- Depth camera for environmental registration
- E.g. v-slam X3D browser in Unity
	- [https://www.v](https://www.v-slam.org/)slam.org/

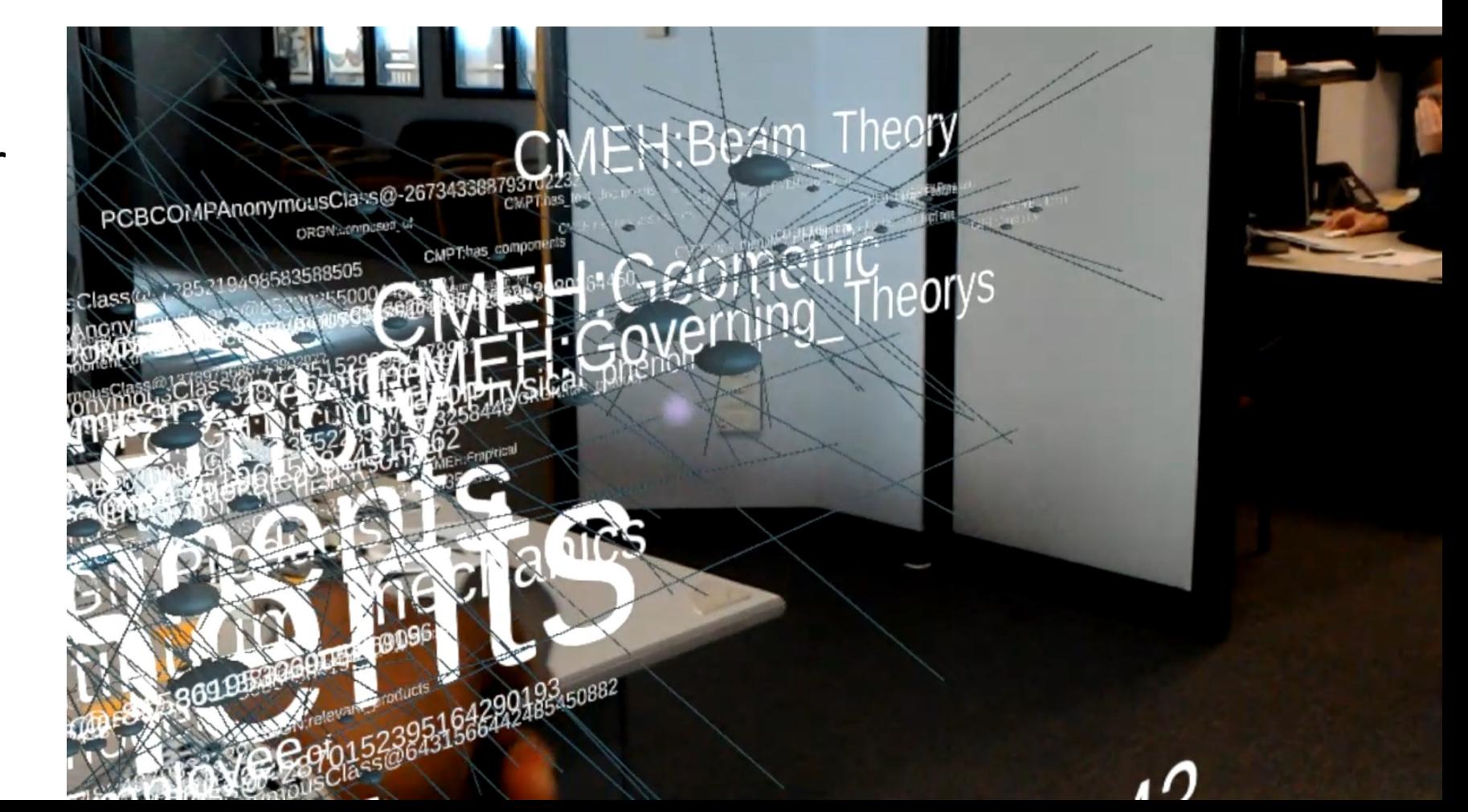

### Video: X3D visualization of an OWL ontology

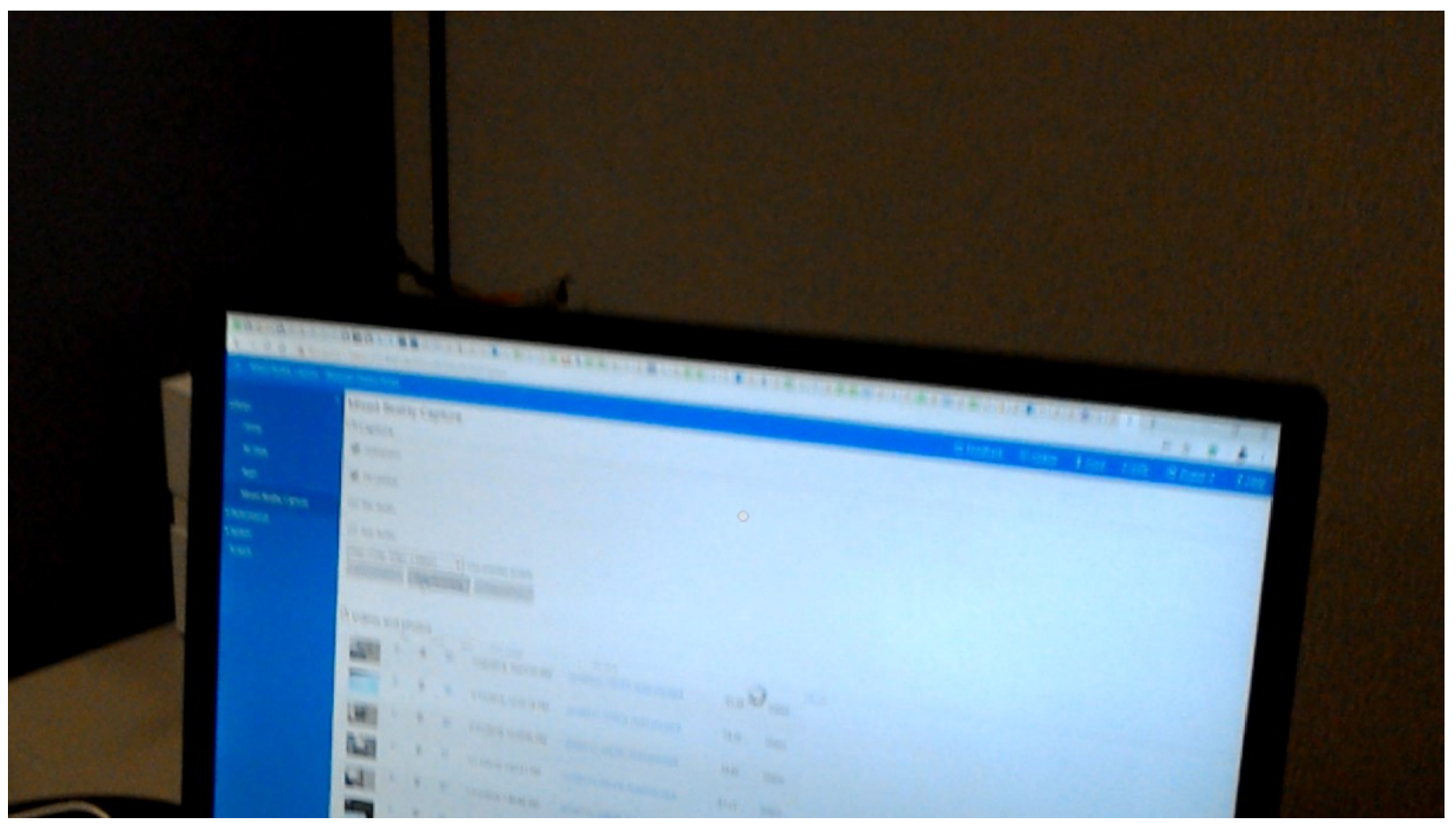

Video by Cedrick Ilo VT Masters student

# Prior Work

- Web3D Consortium
	- Unified proposal from Web3D members from Germany, Korea
	- Augmented Reality X3D Nodes *[http://www.web3d.org/wiki/index.php?title=AR\\_Proposal\\_Public\\_Review](http://www.web3d.org/wiki/index.php?title=AR_Proposal_Public_Review)*
	- ISO Reference Model
	- InstantPlayer PosterTracker
	- X3DOM marker-based AR

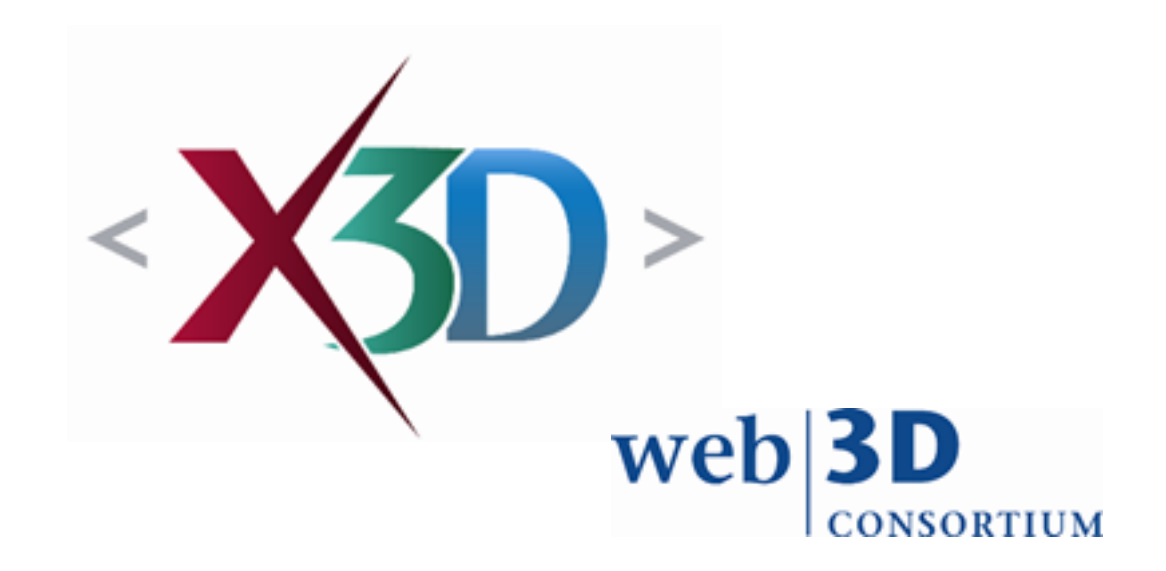

# X3D MAR proposal Summary

- **CalibratedCameraSensor node**
- **TrackingSensor node**
- **Viewpoint (add fov Mode and aspectRatio)**
- **BackdropBackground**
- **ImageBackdropBackground**
	- (should be VideoBackdropBackground?)

# Example MAR scene: Video AR

<CalibratedCameraSensor DEF="camera" />

<ImageBackdropBackground DEF="bg" />

<ROUTE fromNode="camera" fromField="value" toNode="bg" toField="image"/>

<Viewpoint DEF="arview" position="0 0 0" />

<ROUTE fromNode="camera" fromField="fieldOfView" toNode="arview" toField="fieldOfView"/>

<ROUTE fromNode="camera" fromField="fovMode" toNode="arview" toField="fovMode"/>

<ROUTE fromNode="camera" fromField="aspectRatio" toNode="arview" toField="aspectRatio"/>

<TrackingSensor DEF="tracker1" description="OBJECT\_FROM\_VIEWPOINT" />

<Transform DEF="tracked\_object">

<Shape>

<Appearance><Material diffuseColor="1 0 0" /></Appearance>

 $<$ Box  $/$ 

</Shape>

</Transform>

<ROUTE fromNode="tracker1" fromField="position" toNode="tracked\_object" toField="position"/> <ROUTE fromNode="tracker1" fromField="rotation" toNode="tracked\_object" toField="rotation"/>

#### Hot Issues

- Picking with different controllers / gestures
- Lighting from the real environment on virtual objects
- Spec support for Optical see-through MAR (?)
- Occlusion of virtual objects by physical objects
- PBR support in X3D (gltF assets inside X3D scene)
	- [X3D Cube map environmental texturing component](http://www.web3d.org/documents/specifications/19775-1/V3.3/Part01/components/env_texture.html)

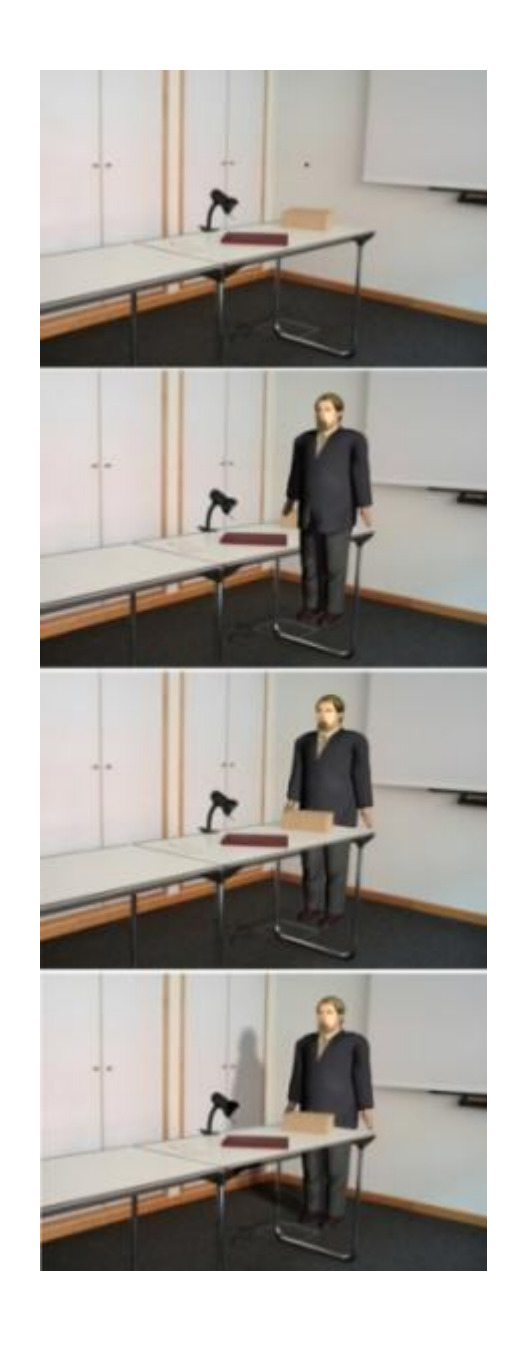

# Next Steps: Web3D.org

#### *Continue bi-weekly online meetings*

- Prototype
- Implement : Next Gen demos for Web3D & SIGGRAPH 2019
- Evaluate
- Specify and Standardize

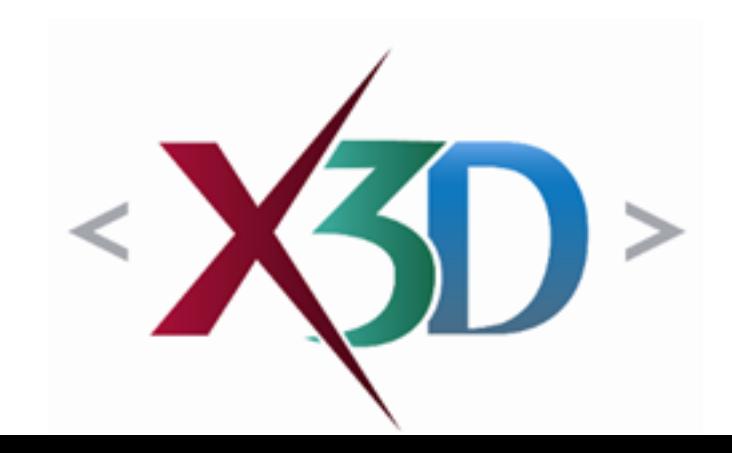

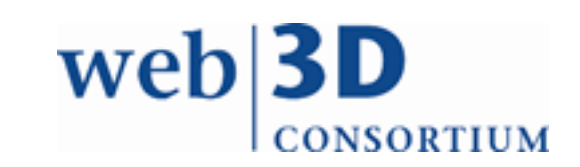